### **Определение поля зрения человека**

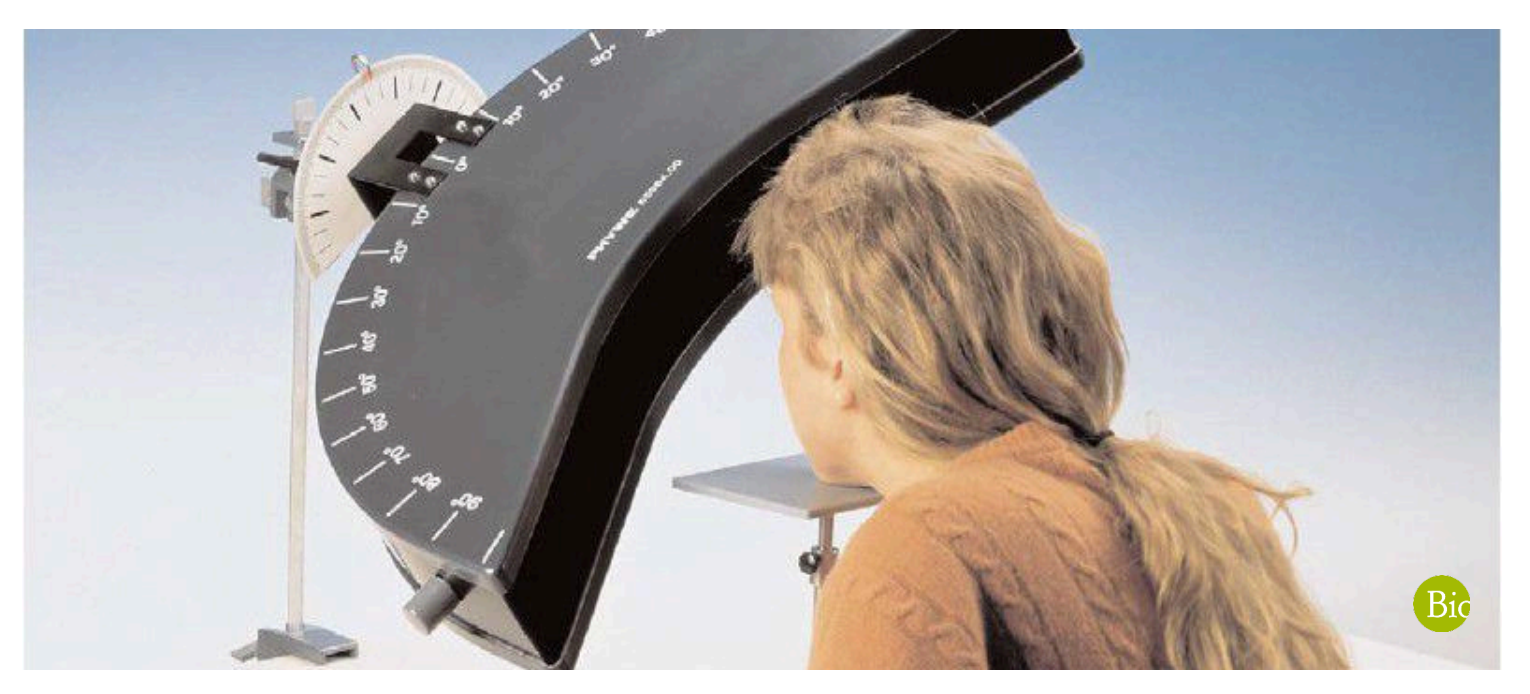

Студенты узнают, как определить поле зрения у человека с помощью периметра.

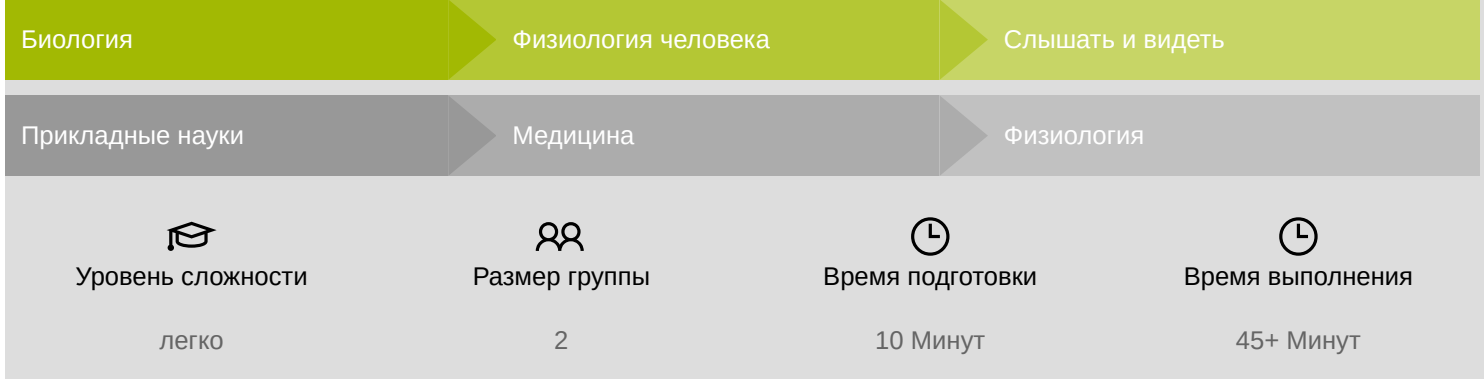

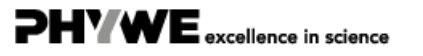

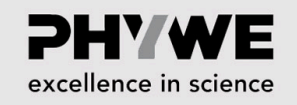

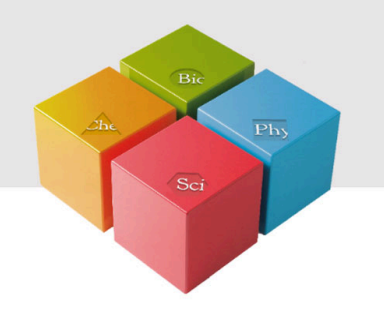

# **Информация для учителей**

#### **Описание**

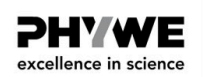

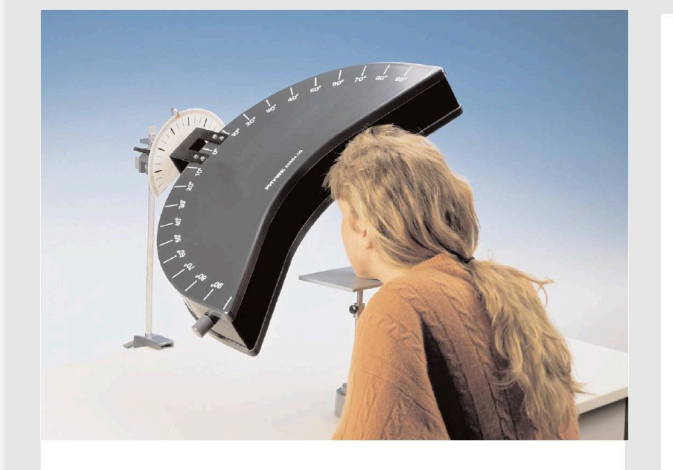

Экспериментальная установка

Часть окружающей среды, воспринимаемая неподвижным глазом, называется визуальным полем.

В отличие от этого, поле зрения - это та часть окружающей среды, которая воспринимается глазами, когда Вы свободно двигаете ими без движения головы.

В этом эксперименте ученики и студенты определяют свое поле зрения с помощью периметра.

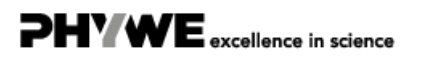

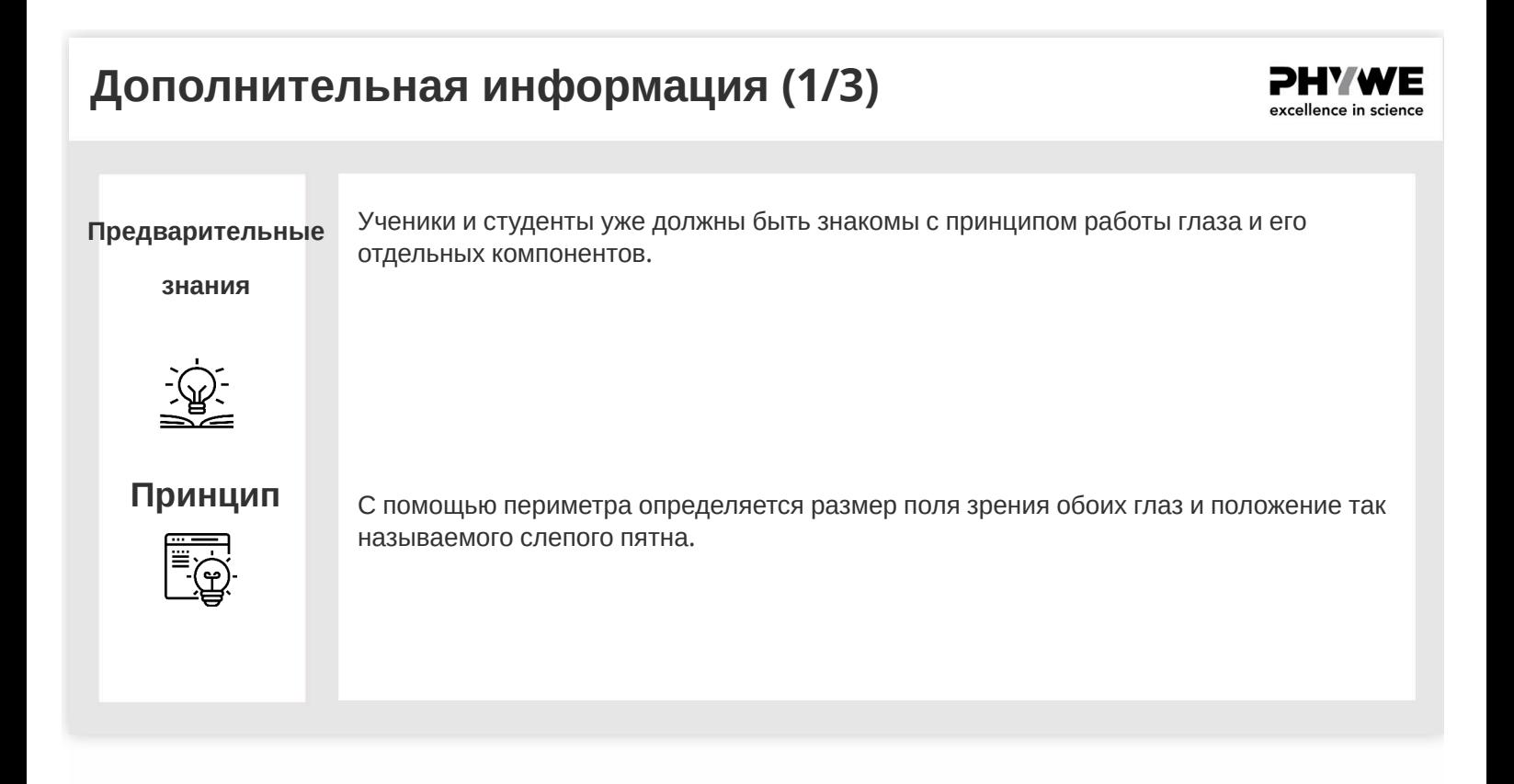

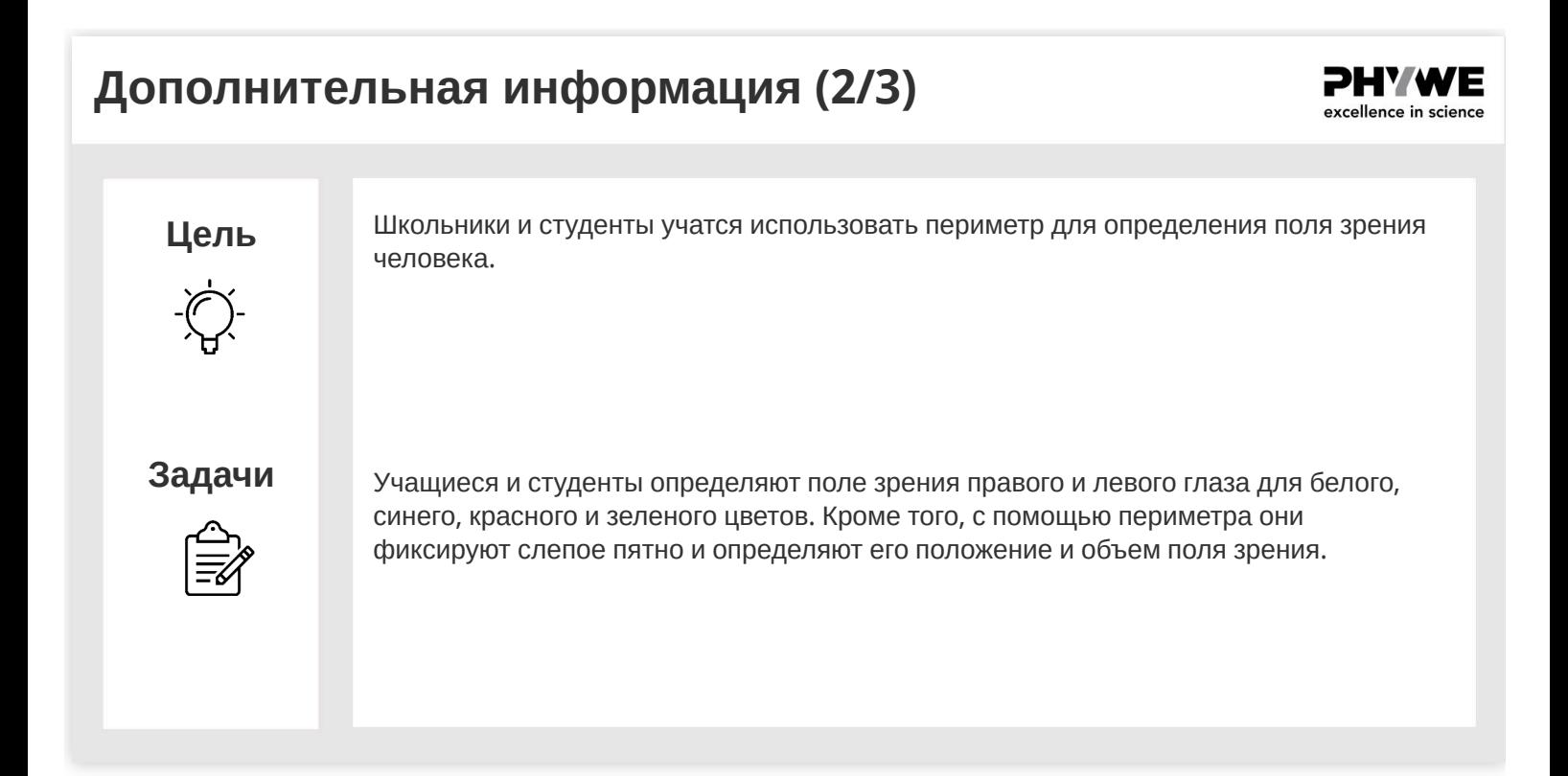

PHYWE excellence in science

### **Дополнительная информация (3/3)**

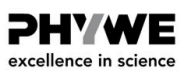

PHY WE excellence in science

#### **Наблюдения и результаты**

В зависимости от неравномерного распределения палочек и колбочек в сетчатке (в центре только колбочки, на периферии только палочки, а между ними смешанные палочки и колбочки), размер поля зрения меняется в зависимости от цвета тестового маркера. Поле зрения наибольшее для белого цвета, за ним следуют поля зрения для синего, красного и зеленого цветов (рис. справа, слепое пятно как черное пятно). Из-за носа и щек поле зрения имеет слегка вдавленную, асимметричную форму. Для белого цвета горизонтальное расширение поля зрения составляет около 180° .

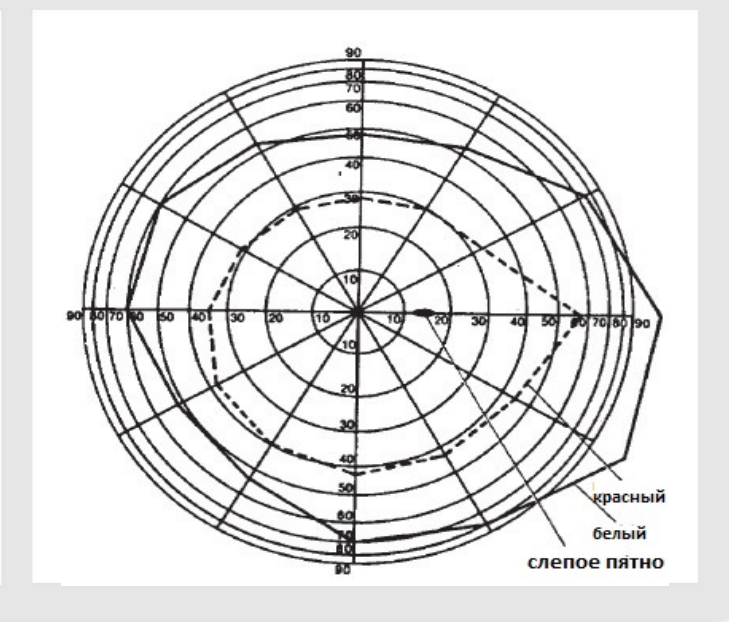

#### **Инструкции по технике безопасности**

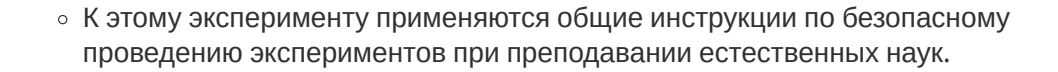

#### **Теория**

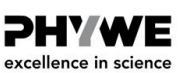

Область, которую можно видеть неподвижным глазом, называется визуальным полем. В отличие от этого, поле зрения - это та часть окружающей среды, которая воспринимается глазами, когда Вы свободно ими двигаете без движения головы.

В зависимости от неравномерного распределения палочек и колбочек сетчатки (в центре находятся только колбочки, на периферии только палочки, а в переходной зоне содержатся оба фоторецептора) размер поля зрения меняется в зависимости от цвета исследуемого объекта.

С помощью периметра определяется размер поля зрения обоих глаз и положение так называемого слепого пятна.

#### **Оборудование**

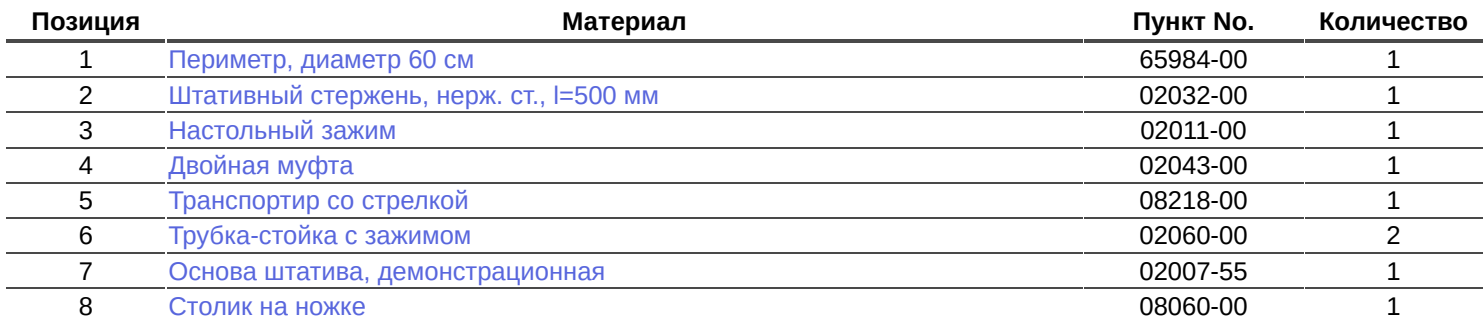

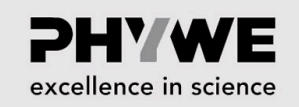

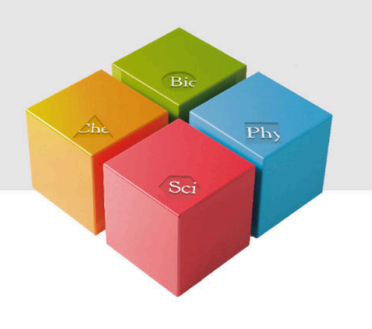

# **Подготовка и выполнение работы**

### **Подготовка - часть 1**

- Прикрепите периметр к краю рабочего стола при помощи струбцины, штативного стержня, зажимной стойки и двойной муфты (прямоугольного зажима) так, чтобы открытая часть периметра была повернута в сторону окна (см. рис. 2).
- В двойную муфту вертикально ввинтите стрелку-указатель (не касаясь держателя периметра) и зафиксируйте гайкой с накаткой.
- Установите на держатель периметра полукруглую шкалу и отрегулируйте ее таким образом, чтобы она располагалась точно по горизонтали и надежно фиксировалась фрезерным винтом.
- При помощи зажимной стойки прикрепите столик на ножке к основанию штатива и отрегулируйте его высоту так, чтобы глаз испытуемого находился точно по центру периметра.
- В качестве проверки поверните периметр один раз на 360°. Одновременно вместе с периметром должна вращаться и полукруглая шкала (периметр при этом не должен касаться столика или подголовника). После проверки возвратите периметр в горизонтальное положение.

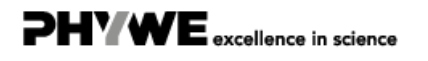

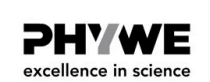

vrellence in science

DHV WF excellence in science

### **Выполнение работы - часть 2**

- Испытуемый должен расположиться так, чтобы он мог долго удерживать голову на подголовнике, не двигаясь (при необходимости отрегулируйте высоту стула).
- Внутренний центр периметра должен фиксироваться испытуемым глазом на протяжении всего эксперимента.
- К внутренней стороне центра периметра прикрепите белый маркер для облегчения фокусировки глаза. Другой глаз во время эксперимента должен оставаться закрытым.
- Ассистент перемещает белые или цветные маркеры через поле зрения с помощью магнита, прикрепленного к внешней стороне периметра.
- Белый маркер медленно перемещается от периферии к центру внутренней поверхности периметра до тех пор, пока испытуемый не начнет воспринимать только его (всегда фиксируя взгляд в центр периметра).

#### **Выполнение работы - часть 3**

- Считайте значения со шкалы на внешней поверхности периметра и занесите в круговую систему координат (рис. справа).
- Повторяйте измерения с шагом в 30° (считывается по полукруглой шкале) до тех пор, пока не будет полностью отображено поле зрения. Затем таким же образом картируется поле зрения другого глаза.
- Не сообщая испытуемому, повторите эксперимент с синим, красным и зеленым маркерами (часто меняйте цвета). Испытуемый должен сказать, когда он видит только цвет маркера (впечатление от бесцветного сероватого маркера всегда воспринимается намного раньше).

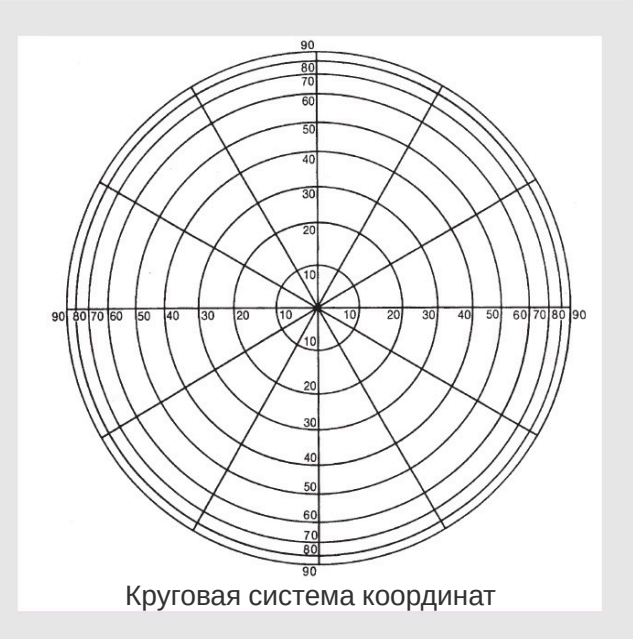

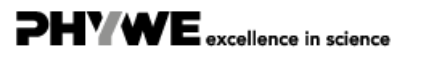

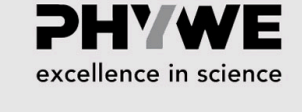

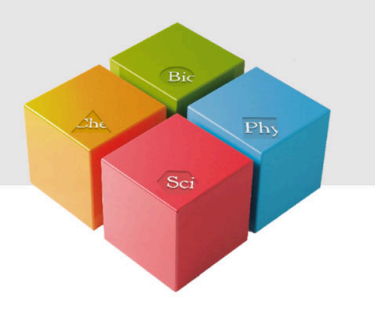

## **Протокол**

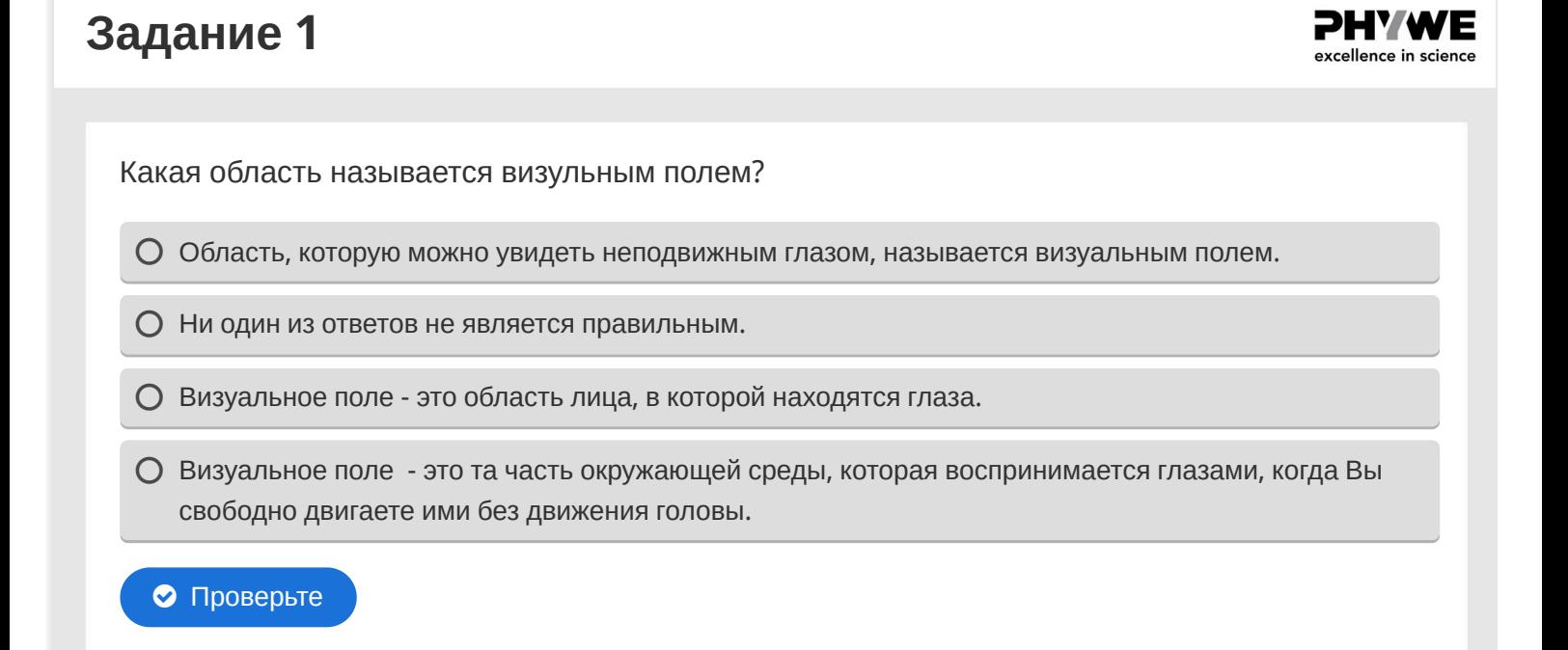

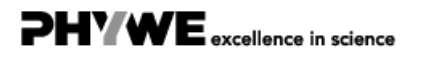

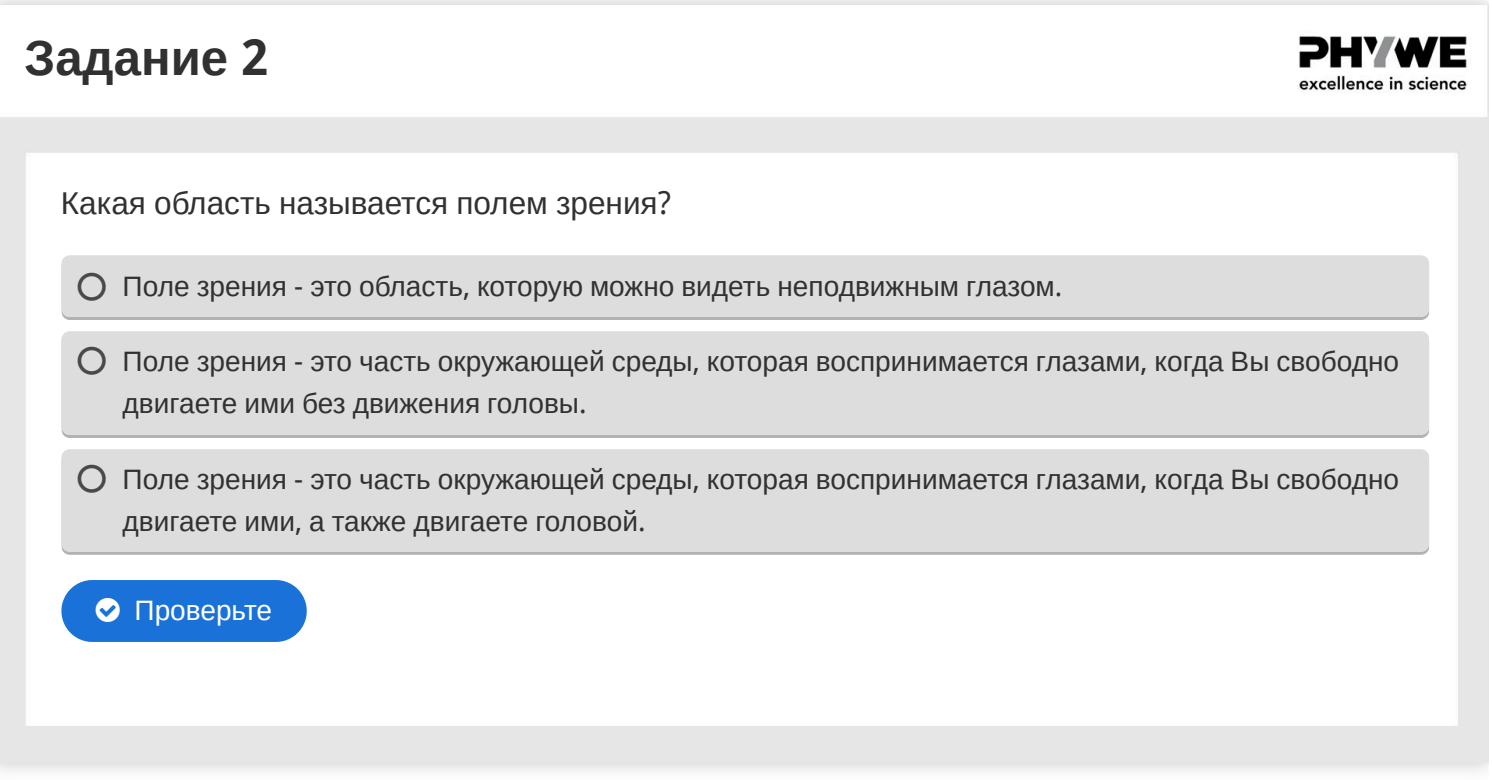

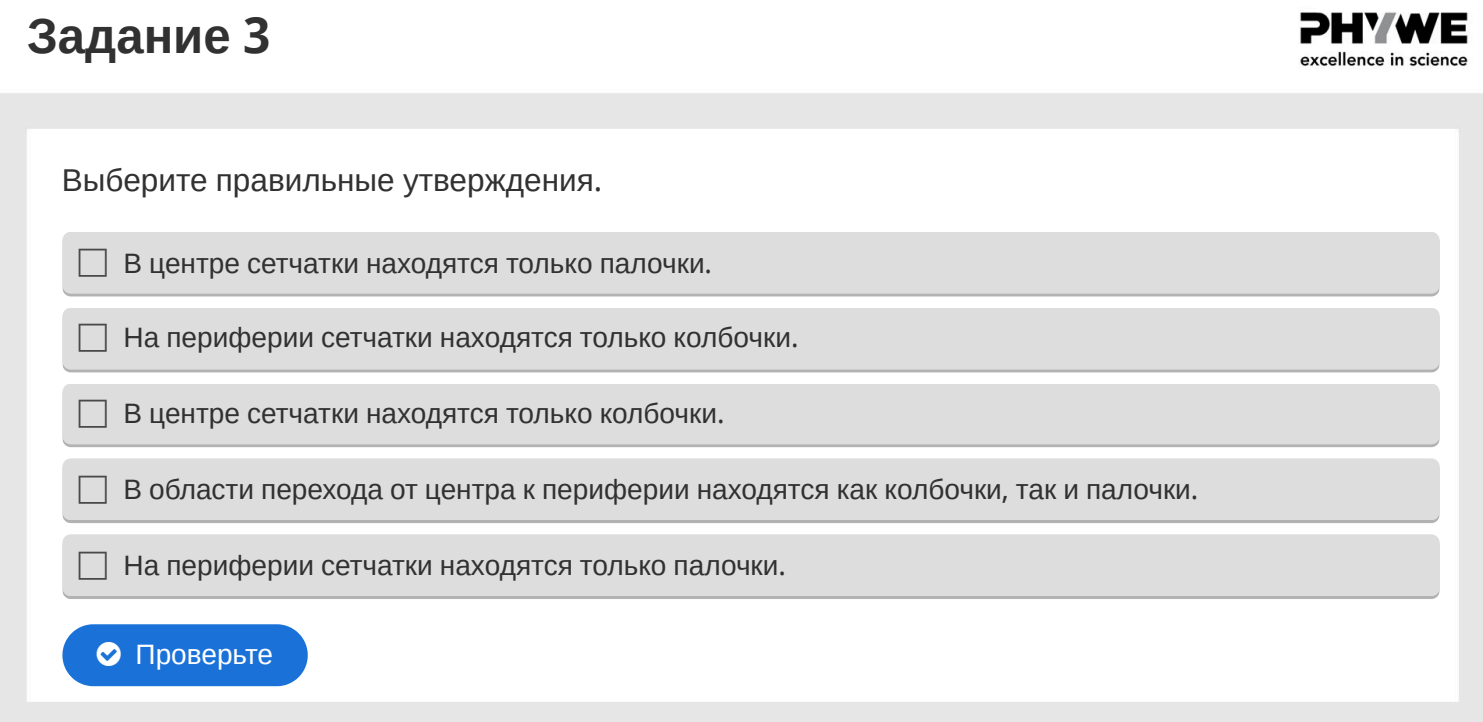

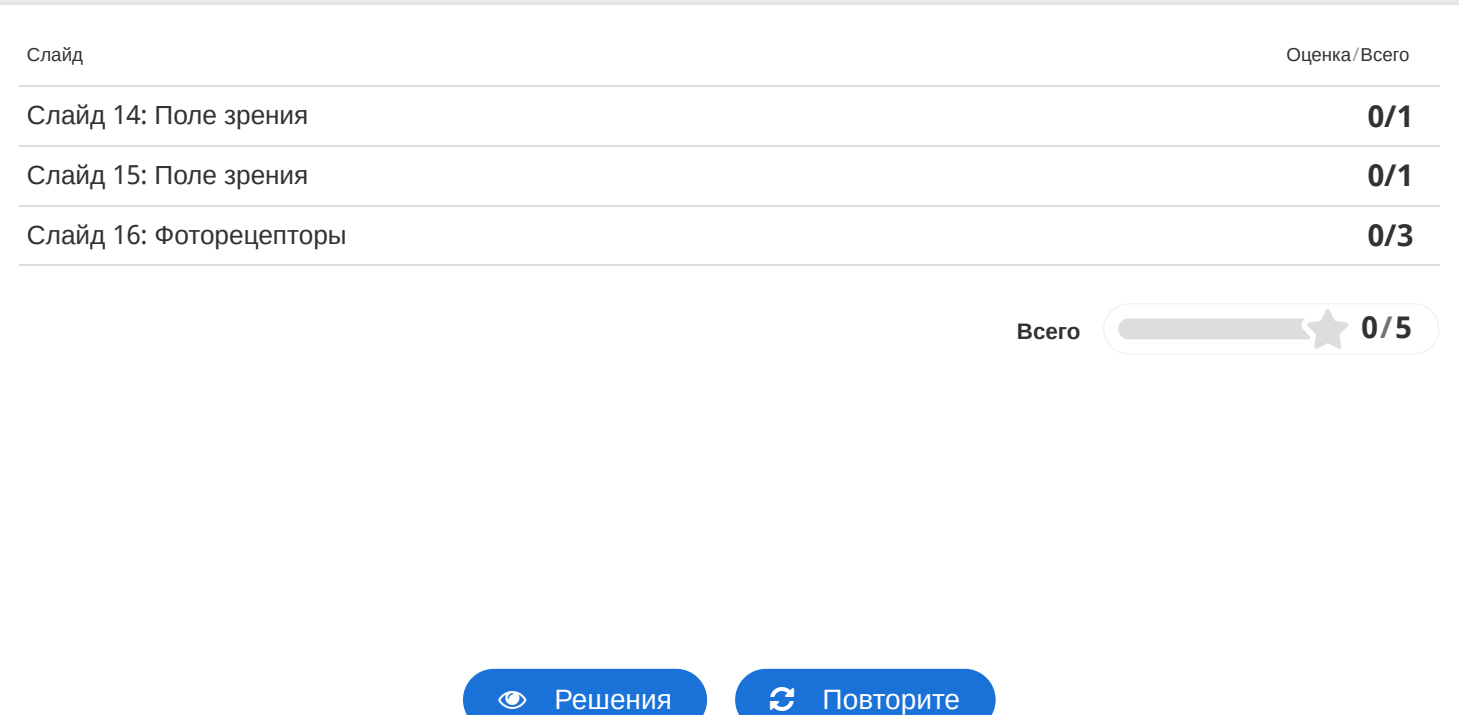